# 2023年区级财政重点绩效评价报告

# 2022年度南谯区课后服务专项资金 绩效评价报告

评价 机构: 合肥食感财务咨询有限公司 绩效报告编号:合宜联价 (2023月) 号 评价报告时间: 2023 45月,15%

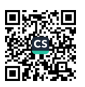

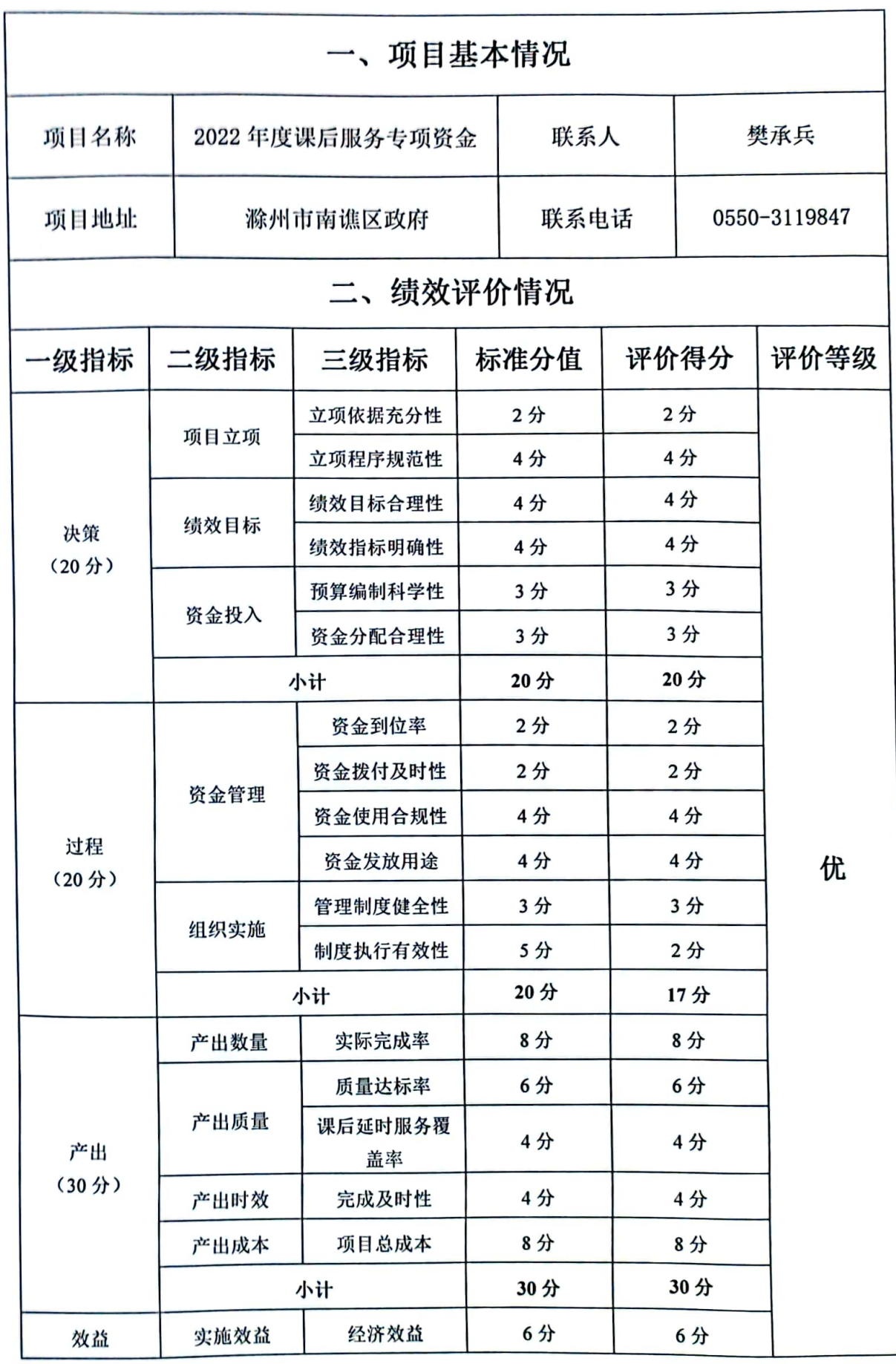

「新規」<br>「新規」<br>「新規」

 $\mathbf{I}$ 

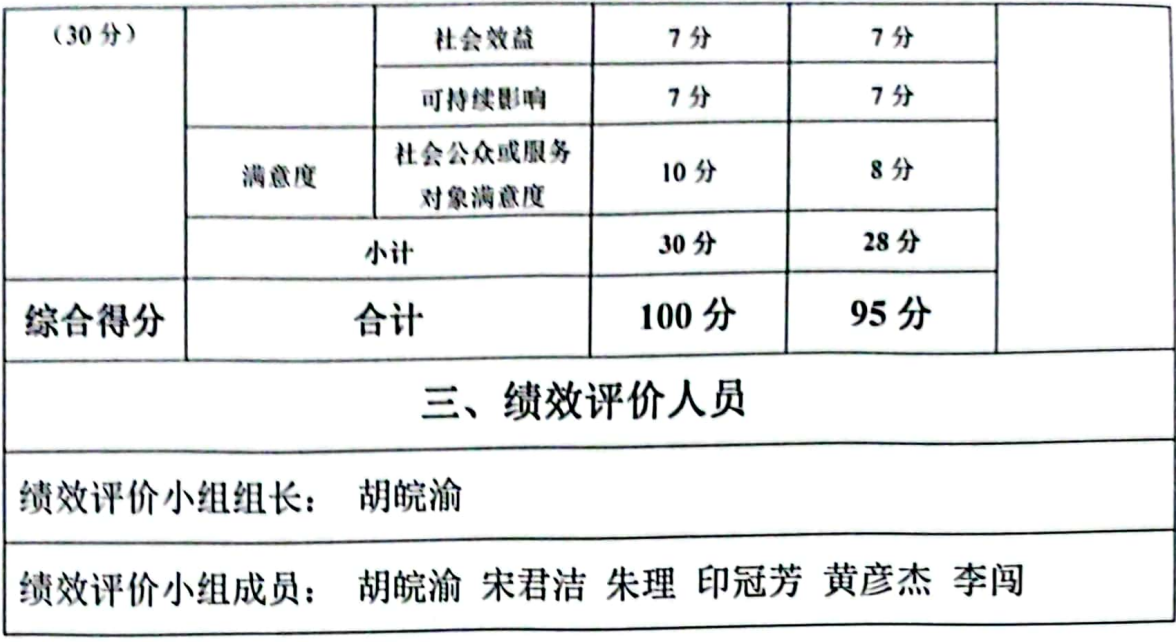

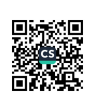

### 摘 要

#### 一、项目概况

青少年教育是政府和社会高度关注的聚焦点,开展义务阶 段学生课后服务, 积极回应社会关切, 是帮助家长解决按时接 送学生困难、破解"三点半难题"的重要举措;是激活企业劳 动力资源, 增强人民群众获得感和幸福感的有效抓手: 是增强 服务能力,拓展学生学习空间,保障学生安全,强化校内教育, 激发学校办学活力, 解决学生校外负担过重的重要途径。根据 《教育部办公厅关于做好中小学生课后服务工作的指导意见》、 《安徽省教育厅安徽省人力资源和社会保障厅 安徽省物价局 关于进一步做好中小学课后服务工作的通知》等文件精神. 滁 州市南谯区教体局以习近平新时代中国特色社会主义思想为 指导,坚持以人民为中心的发展思想,全面贯彻党的教育方针. 将开展中小学生课后服务工作作为满足人民群众新需求, 提升 人民群众获得感和幸福感的民生工程,进一步强化学校教育主 阵地作用,增强教育服务能力。

二、项目绩效目标及完成情况

(一)绩效目标

1、总体目标

深化教育领域综合改革, 对全区所有公、民办义务教育中 小学生提供课后服务,实行全覆盖,缓解学生家长接孩子难问 题。利用学校现有资源,结合办学特色、学生学习和成长需求.

 $\overline{\mathbf{3}}$ 

充分调动教师积极性和创造性, 挖掘利用有资质的社会资源等 方式, 全面提升学生综合素质, 促进学生全面发展, 进一步提 高教育服务水平、增强人民群众的教育获得感。

2、年度目标

在课后延时服务健全管理体系、课程体系保障下, 截至 2022年底全面覆盖全区课后校内托管工作,帮助学生家长解决 **实际困难, 提升教育公共服务能力。** 

(二) 完成情况

为贯彻落实国家"双减"政策,满足人民群众对课后服务 的现实需求, 自2021年9月份开始, 南谯区所有义务教育阶 段中小学校全面实施课后服务工作, 目前, 全区共有 26 所义 务教育阶段中小学全覆盖开展了课后服务,实际完成率为100%。

2022年度南谯教体局在项目实施过程中能够按照有关项 目管理和经费管理规定执行,资金使用得当。各个环节也制定 了相应的管理制度或办法。

三、综合评价情况及评价结论

(一) 综合评价情况

经评价分析, 2022年度课后服务专项资金绩效评价综合得

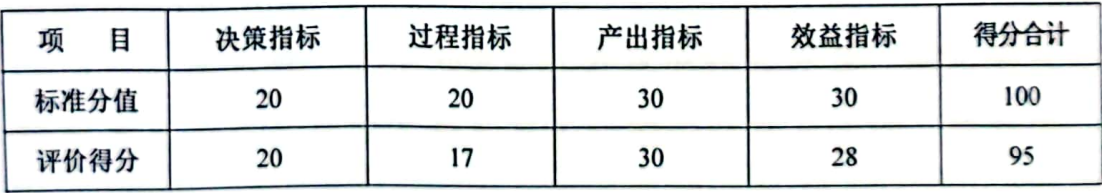

 $\overline{\mathbf{4}}$ 

分为95分,评价等级为"优"。具体评分见下表:

(二)评价结论

滁州市南谯区 2022 年度课后服务专项资金绩效目标均已 基本完成。依据社会公众问卷调查结果看,项目实施效果及社 会公众满意度较好。但在项目实施过程中也存在一些问题,如 制度执行稍有出入,社会公众或服务对象满意度稍低。

四、存在问题

通过评价发现, 2022年度课后服务专项资金绩效评价管理 方面虽取得了一定的成效, 但还存在一些问题和不足, 主要表 现在:

(一) 制度执行稍有出入,在部分家长和教师中仍然存在 着"唯文化课唯分数论"思维。应部分家长要求, 少数学校课 后服务以答疑和辅导作业为主。甚至存在个别教师利用课后服 **务时间变相延长孩子在校上课时间的现象, 如讲解习题、学习** 拓展知识等,忽视了学生对特长兴趣培养的需求。

(二) 社会公众或服务对象满意度得分不高, 问卷显示, 部分学校课后服务内容较为单一且未结合年龄特点开展; 部分 学校未能将课后服务时间与时令科学结合,放学时间过晚。

五、意见和建议

为进一步加强部门预算绩效管理, 提高财政资金使用效益, 针对存在的问题, 提出如下建议:

(一) 建议进一步挖掘资源, 开设多样化课程, 满足学生 个性化发展需要。有效实施丰富多元的课后育人活动,提升课 后服务质量。

(二) 加强家长学校沟通机制, 让家长实时了解项目开展

5

情况及学生参与效果,在一定程度上提高家长的满意度。各校 在开设具体课程时,应由任课教师与学生家长建立良好的沟通 渠道, 通过微信家长群每日一次或每周多次以照片等形式向家 长汇报课程情况,并指导家长对学生展开作业抽查、成果检验 等工作,帮助学生巩固课堂所学知识。有条件的学校还应组织 教师将课程成果制作为推送,引导全社会积极支持、参与、监 督课后延时服务项目的开展。另外,要重视家长在满意度调查 中提出的意见和建议,及时改进存在的问题,检验整改完成情 况, 从而提高社会公众或服务对象满意度。

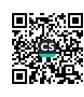

## 南谯区课后服务绩效评价报告

为进一步加强部门预算绩放管理,提高财政资金使用率。 合肥宜思财务咨询有限公司受躁州市南谯区财政局委托。于 2023年3月15日至2023年5月15日对南谯区教体局2022年 度南谯区课后服务经费进行绩放评价。现将绩放评价情况报告 如下:

一、项目基本情况

(一) 项目概况

青少年教育是政府和社会高度关注的聚焦点, 开展义务阶 段学生课后服务,积极回应社会关切,帮助家长解决按时接送 学生困难、破解"三点半难题"的重要举措;是激活企业劳动 力资源, 增强人民群众获得感和幸福感的有效抓手; 是增强服 务能力, 拓展学生学习空间, 保障学生安全, 强化校内教育, 激发学校办学活力,解决学生校外负担过重的重要途径。根据

《教育部办公厅关于做好中小学生课后服务工作的指导意见》。

《安徽省教育厅安徽省人力资源和社会保障厅 安徽省物价局 关于讲一步做好中小学误后服务工作的通知》等文件精神, 滁 州市南谯区教体局以习近平新时代中国特色社会主义思想为 指导,坚持以人民为中心的发展思想,全面贯彻党的教育方针。 将开展中小学生课后服务工作作为满足人民群众新需求, 提升 人民群众获得感和幸福感的民生工程,进一步强化学校教育主 阵地作用,增强教育服务能力。

 $\overline{1}$ 

(二)项目资金情况

1. 预算安排情况

2022年本区课后服务经费按生均每天4元、每年每生在校 天数第一学期按100天计算, 第二学期按90天计算。课后服 务经费由政府和受服务学生家庭暂按 5:5 比例分担,其中政府 承担部分。南谯区课后服务经费按照市级50%、区级50%的比 例进行分担。中新苏滁高新区课后服务经费由同级财政全额承 担。各校根据当月实际开展课后服务的情况对本学期需要提供 课后服务的学生人数进行统计, 报属地教育主管部门或相关部 门审核。教育主管部门或相关部门会同财政部门提出当年所需 资金解决方案, 报同级政府审批后, 拨付资金。南谯区各学校 2022年误后服务经费预算具体安排情况如表 1-1 所示。(敬梓 中学于 2022 年 9 月投入使用, 预算表里未进行预算; 章广中 学干 2022年9月樹校。)

| 序号 | $\mathcal{P}_Z^{\prime} \mathcal{P}_Z^{\prime}$ | 小学<br>学生数 | 初中<br>学生数 | 合计数  | 标准: 4<br>元/人 | 按照 190<br>天预算 |
|----|-------------------------------------------------|-----------|-----------|------|--------------|---------------|
| 1  | 珠龙学校(中小学)                                       | 114       | 39        | 153  | 4            | 116280        |
| 2  | 施集学校(中小学)                                       | 158       | 99        | 257  | 4            | 195320        |
| Ġ, | 沙河学校(中小学)                                       | 118       | 61        | 179  | 4            | 136040        |
| A, | 大柳学校(中小学)                                       | 51        | 42        | 93   | 4            | 70680         |
| 4  | 第四小学                                            | 2210      | 0         | 2210 | 4            | 1679600       |
| ŕ, | 腰铺小学                                            | 448       | 0         | 448  | 4            | 340480        |
| 7  | 沙河中心小学                                          | 138       | 0         | 138  | 4            | 104880        |
| ۶  | 担子小学                                            | 489       | 0         | 489  | 4            | 371640        |
| ¢, | 章广小学                                            | 57        | 0         | 57   | 4            | 43320         |
| 10 | 黄泥小学                                            | 518       | 0         | 518  | 4            | 393680        |

表 1-1 2022 年课后服务经费预算表

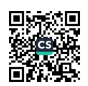

ż

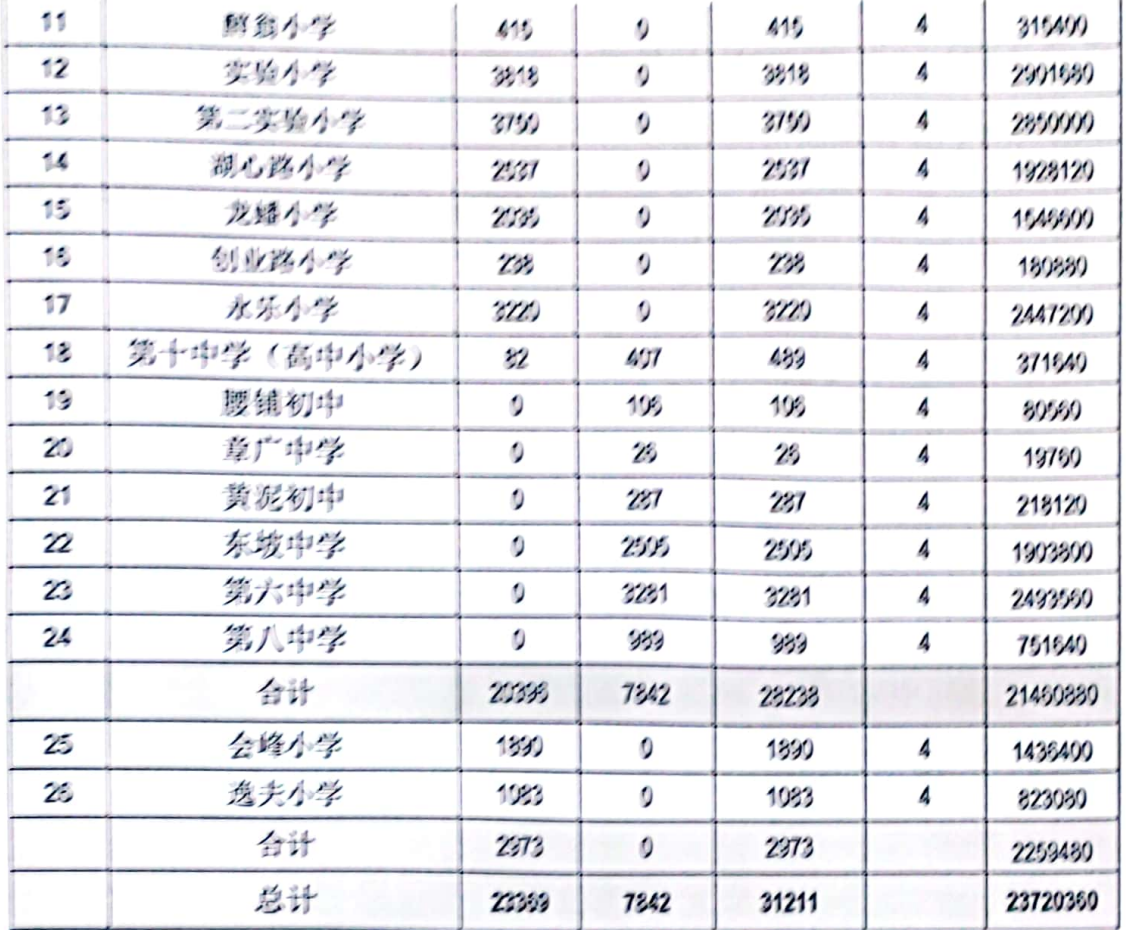

2、预算执行情况

项目资金支付程序完善, 资金使用公开透明, 学校按统一 标准、分学期发放参与课后服务教师补助,发放前由学校报区 **教育主管部门或相关部门审核。严格执行财务管理制度, 专款** 专用。学校严格执行财务公开制度, 定期将课后服务经费列支 情况在校内公示。受疫情影响, 2021-2022 学年度第二学期部 分学校实际服务天数由90天减少为74天, 部分学校实际服务 天数由 90 天减少为 80 天, 2021-2022 学年度第二学期市级补 贴资金为: 2,068,466.00元, 区级补贴资金为: 2.068.466.00 元, 家长收费为: 4,774,068.00元; 2022-2023 学年度第一 学期市级补贴资金为: 2,480,400.00元, 区级补贴资金为:

 $\bullet$ 

3,100,500.00 元, 家长收费为: 5,922,594.54 元, 2022 年度 总计金额为: 20,414,494.54元。(2022-2023 学年度第一学期 市级补贴资金到位80%)归集情况如表 1-2 所示。

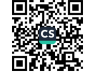

### 表 1-2 2022 年度资金归集表

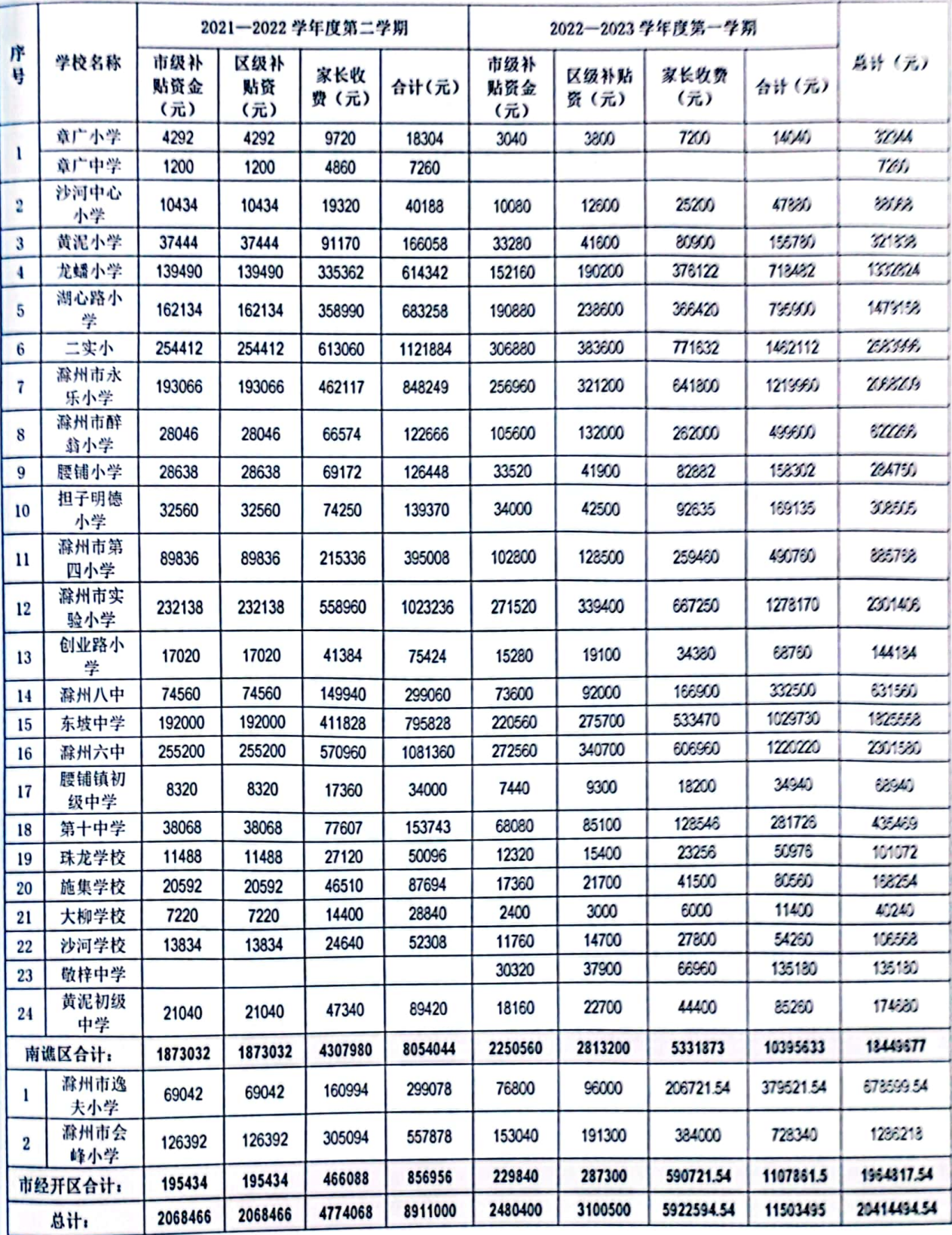

麴 饕

(三) 项目结效目标

1、总体目标

深化教育领域综合改革, 对全区所有公、民办义务教育中 小学生提供课后服务,实行全覆盖,缓解学生家长接孩子难问 题。利用学校现有资源,结合办学特色、学生学习和成长需求, 充分调动教师积极性和创造性,挖掘利用有资质的社会资源等 方式, 全面提升学生综合素质, 促进学生全面发展, 进一步提 高教育服务水平,增强人民群众的教育获得感。

2、年度目标

在课后延时服务健全管理体系、课程体系保障下, 截至 2022年底全面覆盖全区课后校内托管工作,帮助学生家长解决 **空际困难, 提升教育公共服务能力。** 

二、绩效评价工作开展情况

(一) 绩效评价目的、对象和范围

1. 绩效评价目的

本次评价通过引入第三方客观公正地核查南谯区教体局 2022年度课后服务专项资金项目预期目标实现程度,考评南谯 区课后服务项目资金使用效率和综合效果, 财务资金使用的合 规性、项目管理过程的规范性,管理模式的完善性,预期绩效 目标的实现程度。同时,通过绩效评价总结经验和教训,优化 课后延时服务。

2. 结效评价对象和范围

根据《滁州市委 滁州市人民政府关于全面实施预算绩效

管理办法的通知》(滁发[2019]23)文件精神和《《滁州市南谯 区财政局 2022 年度区财政重点绩效评价工作的通知》(南财绩 (2023) 24 号) 的要求, 自 2022 年 3 月 15 日至 2022 年 5 月 15日, 对南谯区教体局 2022 年度课后服务专项资金项目进行 绩效评价。

(二) 绩效评价原则、评价指标体系、评价方法、评价标 准

1. 绩效评价原则

依据财政部门设定的绩效目标,秉持公正公开、科学规范、 分级分类、绩效相关原则,遵从科学合理的绩效评价指标、评 价标准和评价方法, 对绩效目标的合理性、明确性, 资金支出 的合规性和效益性进行客观的评价。

2. 评价指标体系

2022年度课后服务专项资金项目绩效评价指标体系共设 置4个一级指标、11个二级指标,21个三级指标,总分值设 定为100分。

3. 评价方法

评价方法主要包括成本效益分析法、比较法、因素分析法、 最低成本法、公众评判法等,结合实际选择确定。本次评价实 施了查阅资料、计算、分析性复核、实地察看、满意度调查等 程序, 重点是预算执行情况, 预算管理情况, 政府采购执行情 况, 资金支出的真实性、合法性, 项目年度内实现的产出情况、 取得的效益情况进行评价。

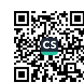

4. 评价标准

本次绩效评价主要根据绩效评价体系中相关评价指标进 行评价。其结果采用百分制,满分100分,按得分的高低依次 分为优秀 (S>90)、良好 (80≤S<90)、中等 (60≤S<80)、差 (S<60) 四个等级。

(三) 绩效评价工作过程

1. 接受委托

本次评价工作受区财政局委托, 合肥宜思财务咨询有限公 司具体实施, 根据工作任务量, 配备6名人员, 其中: 注册会 计师1名、高级职称1名、中级职称3名、初级职称1名、从 业人员1名。评价工作分三个阶段: 制定评价工作方案和指标 体系、评价实施和综合分析、撰写和提交评价报告。

2. 评价方案及指标的制定

根据评价工作总体要求。结合滁州市南谯区重点支出项目 情况制定具体评价工作方案和评价指标体系,经区财政局组织 会审后, 根据会审意见修改完善, 报区财政局审定后实施。

3. 现场实施阶段

本阶段主要是现场审查资料、编制绩效评价底稿、根据评 价资料依据绩效评价指标表进行打分、和项目单位现场沟通、 选取样本查看、进行调查问卷等具体工作。

4. 质量控制和评价报告提交

质量控制分为三个阶段, 前期准备阶段组织评价人员学习 政策法规和评价方案,统一评价原则和口径;现场评价由评价

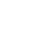

小组负责人负责控制评价工作质量, 对存在不确定的问题经组 内讨论后, 及时报区财政局商讨: 评价小组按事务所质量控制 要求提供评价报告及附表和相关工作底稿,进行三级复核,根 据复核结果修改报告及附表, 出具报告初稿, 经市财政局组织 会审后, 根据会审意见修改完善报告, 评价小组负责人审查后 答发。

三、综合评价情况及评价结论(附相关评分表)

(一) 评价得分情况

经评价分析, 2022 年度课后服务专项资金绩效评价综合得 分为95分,评价等级为"优"。具体评分见下表:

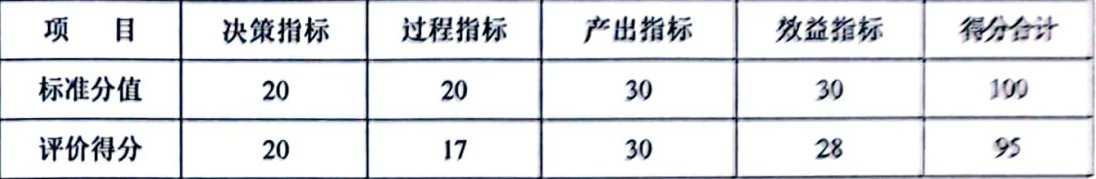

(二) 评价结论

滁州市南谯区 2022 年度课后服务专项资金绩效目标均已 基本完成。依据社会公众问卷调查结果看,项目实施效果及社 会公众满意度较好。但在项目实施过程中也存在一些问题,如 制度执行稍有出入,社会公众或服务对象满意度稍低。

四、绩效评价指标分析(附指标分析表)

2022年度课后服务专项资金绩效评价指标体系共设置4个 一级指标、11个二级指标, 21个三级指标, 具体评价指标分 析详见下表:

2022年课后服务项目绩效评价指标分析表

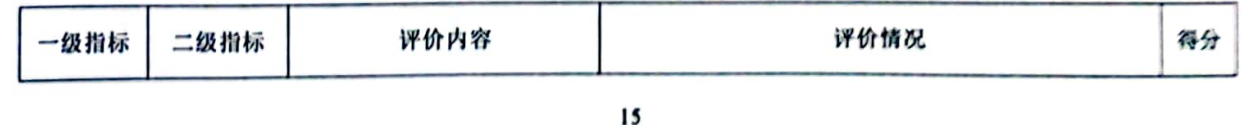

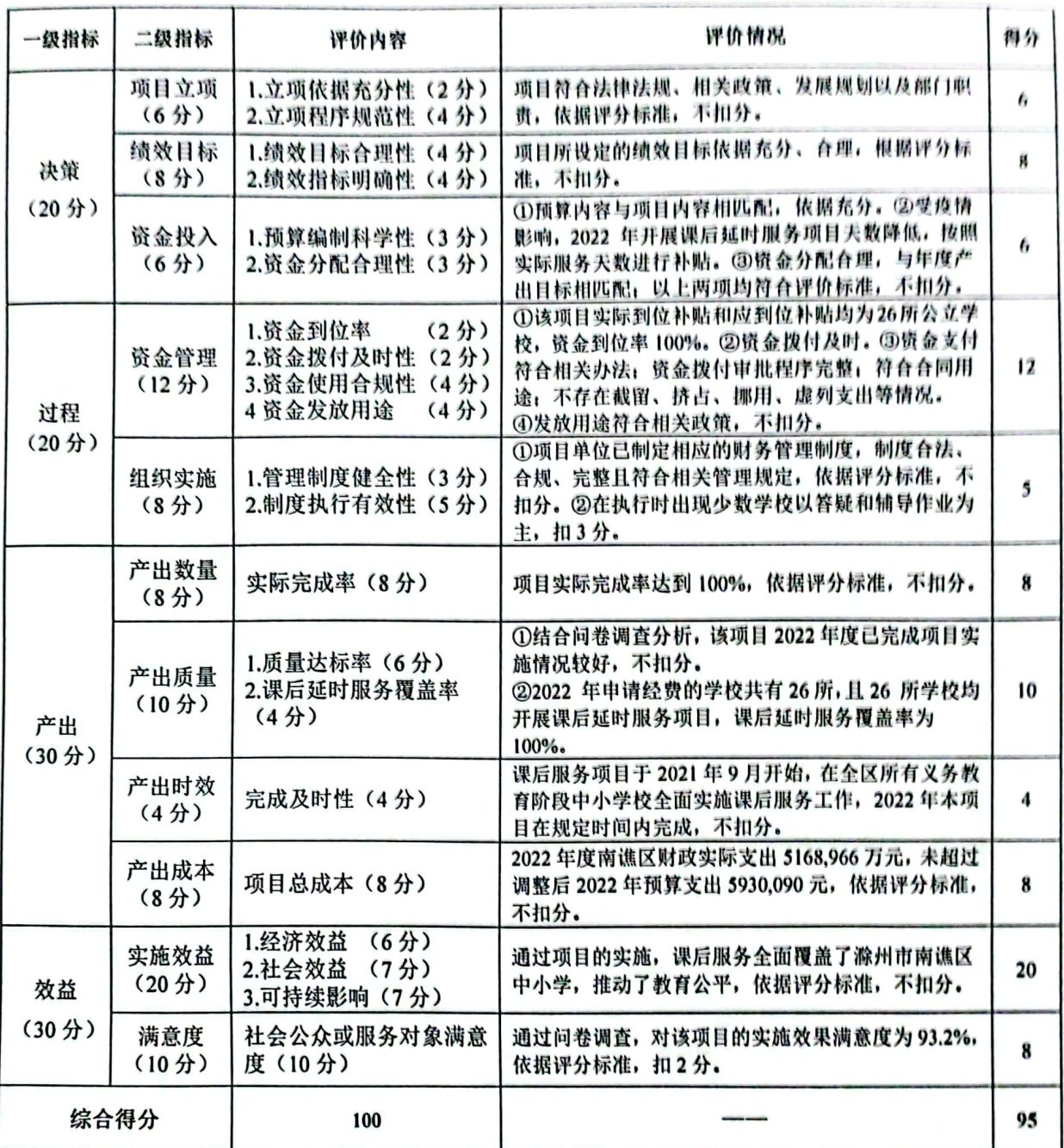

具体指标评分情况说明如下:

(一)决策(满分20分,实得20分)

1. 项目立项(满分6分,实得6分)

(1) 立项依据充分性(满分2分,实得2分)

青少年教育是政府和社会高度关注的聚焦点,开展义务阶 段学生课后服务, 积极回应社会关切, 是帮助家长解决按时接

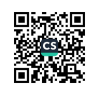

送学生困难。破解"三点半难题"的重要举措:是激活企业劳 动力资源, 增强人民群众获得感和幸福感的有效抓手; 是增强 服务能力, 拓展学生学习空间, 保障学生安全, 强化校内教育, **激发学校办学活力,解决学生校外负担过重的重要途径。根据** 《教育部办公厅关于做好中小学生课后服务工作的指导意见》、 《安徽省教育厅安徽省人力资源和社会保障厅 安徽省物价局 关于进一步做好中小学课后服务工作的通知》等文件精神, 滁 州市南進区教体局以习近平新时代中国特色社会主义思想为 指导,坚持以人民为中心的发展思想,全面贯彻党的教育方针, 将开展中小学生课后服务工作作为满足人民群众新需求, 提升 人民群众获得感和幸福感的民生工程, 进一步强化学校教育主 阵地作用,增强教育服务能力。立项符合国家法律法规、政策 要求以及经济发展规划,与部门职责范围相符,属于部门履职 所需, 符合相关要求, 立项依据充分。故该项目综合分析实际 得分2分。

(2) 立项程序规范性(满分4分,实得4分)

根据《滁州市义务教育学校课后服务工作方案》(滁教体 基 (2021) 25 号) 和《关于关于印发《滁州市南谯区义务教育 中小学课后服务工作实施方案》的通知》(南教体字〔2021〕 148号)文件,项目立项按照规定的程序设立,项目申请、设 立过程符合相关要求。故该项目综合分析实际得分4分。

2. 绩效目标(满分8分,实得8分)

(1) 绩效目标合理性(满分4分,实得4分)

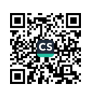

深化教育领域综合改革, 对全区所有公、民办义务教育中 小学生提供课后服务, 实行全覆盖, 缓解学生家长接孩子难问 题。利用学校现有资源,结合办学特色、学生学习和成长需求, 充分调动教师积极性和创造性, 挖掘利用有资质的社会资源等 方式, 全面提升学生综合素质, 促进学生全面发展, 进一步提 高教育服务水平, 增强人民群众的教育获得感。课后延时服务 项目按规定设立了绩效目标: 项目绩效目标与实际工作内容具 有相关性: 项目预期产出效益和效果符合正常的业绩水平; 项 目与预算确定的项目投资额或资金量相匹配: 项目绩效目标与 实际工作内容相关, 设定的绩效目标依据充分, 符合客观实际, 项目实施与预算确定的项目投资额相匹配。绩效目标合理。故 该项目综合分析实际得分4分。

(2) 绩效指标明确性 (满分4分,实得4分)

2022年南谯区教体局课后服务主要指标为: 在课后延时服 务健全管理体系、课程体系保障下,截至2022年底全面覆盖 全区课后校内托管工作,帮助学生家长解决实际困难,提升教 育公共服务能力。故该项目综合分析实际得分4分。

3. 资金投入(满分6分,实得6分)

(1) 预算编制科学性(满分3分,实得3分)

2022年本区课后服务经费按生均每天4元、每年每生在校 天数第一学期按100天计算, 第二学期按90天计算。课后服 务经费由政府和受服务学生家庭暂按 5:5 比例分担, 其中政府 承担部分, 南谯区课后服务经费按照市级50%、区级50%的比

例进行分担,中新苏滁高新区课后服务经费由同级财政全额承 担。各校根据当月实际开展课后服务的情况对本学期需要提供 课后服务的学生人数进行统计, 报属地教育主管部门或相关部 门审核。教育主管部门或相关部门会同财政部门提出当年所需 资金解决方案, 报同级政府审批后, 拨付资金。与项目内容匹 配, 测算依据充分, 预算确定的项目投资额与实际工作任务相 匹配, 编制具有科学性。故该项目综合分析实际得分3分。

(2) 资金分配合理性(满分3分,实得3分)

项目资金支付程序完善, 资金使用公开透明, 根据《关于 印发滁州市南谯区义务教育中小学课后服务工作实施方案(修 订) 的通知》(南教体字[2022]59号) 文件: 明确课后服务托 管经费全部用于参与课后服务教师补助。学校要按统一标准、 分学期发放参与课后服务教师补助,发放前由学校报区教育主 管部门或相关部门审核。受疫情影响, 2021-2022 学年度第二 学期部分学校实际服务天数由90天减少为74天, 部分学校实 际服务天数由 90 天减少为 80 天, 2021-2022 学年度第二学期 滁城南谯区中小学生课后服务补贴资金为 2.068.466.00 元, 2022 - 2023 学年度第一学期滁城中小学生课后服务区级配套 补贴资金为 3.100.500.00 元, 项目预算资金分配项目实施细 则及补助标准为依据,与实际项目相适应,项目预算资金分配 科学、合理。故该项目综合分析实际得分3分。

(二) 过程(满分20分,实得17分)

1. 资金管理(满分12分,实得12分)

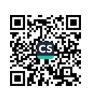

(1) 咨舍到位率 (满分2分, 实得2分)

根据《2021—2022 学年度第二学期滁城南谯区中小学生课 后服各补贴资金分配表》、《2022-2023 学年度第一学期涨城中 小学生课后服务区级配套补贴资金下达表》。南谯区区级补贴 2022年度资金到位率=(实际到位资金/计划投入资金)×100%=

 $(2.068.466+3.100.500) / (2.068.466+3.100.500) = 100\%.$ 故该项目综合分析实际得分2分。

(2) 资金拨付及时性 (满分2分,实得2分)

根据《关于拨付 2021-2022 学年度第二学期南谯区中小学 误后服务经费补贴资金的请示》、《关于拨付 2022-2023 学年度 第一学期南谯区中小学课后服务经费补贴资金的请示》、《滁州 市南谯区教育体育局拨款通知》、财务凭证等文件资料,资金 拨付及时。故该项目综合分析实际得分2分。

(3) 咨舍使用合规性 (满分4分, 实得4分)

在资金使用情况上, 对南谯区 26 所学校进行了调查, 调 杳情况如下:

①章广小学: 2021-2022 年第二学期, 市级拨付 4292 元, 区级拨付 4292 元, 家长收费 9720 元, 合计 18304 元, 支付教 师误后服务费 18304 元:2022-2023 年第一学期,市级拨付 3040 元, 区级拨付 3800 元, 家长收费 7200 元, 合计 14040 元, 支 付教师课后服务费 14112 元,由于市级资金的 20%未到账, 差 额72元由学校支付。通过对课后服务费发放表的核实, 资金 已如实发放至教师账户。章广中学 2021-2022 年第二学期、市

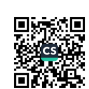

掀拨付 1200 元, 区级拨付 1200 元, 家长收费 4860, 合计 7260 元、资金已发放。

②沙河小学: 2021-2022 年第二学期, 市级拨付 10434 元, 区级拨付 10434 元, 家长收费 19320 元, 合计 40188 元, 支付 教师课后服务费 40192.84 元:2022-2023 年第一学期,市级拨 付 10080元, 区级拨付 12600元, 家长收费 25200元, 合计 47880 元、支付教师课后服务费47880元,收支差额为4.84元,此 金额为 2021-2022 第一学期课后服务结余资金。通过对课后服 务费发放表的核实,资金已如实发放至教师账户。

③黄泥小学: 2021-2022 年第二学期, 市级拨付 37444 元, 区级拨付 37444 元, 家长收费 91170 元, 合计 166058 元, 支 付教师课后服务春 161748 元: 2022-2023 年第一学期, 市级拨 付33280元, 区级拨付41600元, 家长收费80900元, 合计155780 元,支付教师课后服务费 216630元, 2022 年度收支差额-56540 元,2021年-2022年第一学期课后服务区级配套资金56540元, 属于 2021 年收入, 当年未能及时入账, 纳入 2022 年发放。

4) 龙蟠小学: 2021-2022 年第二学期, 市级拨付 139490 元, 区级拨付 139490 元, 家长收费 335362 元, 合计 614342 元, 支付教师课后服务费 682735 元; 2022-2023 年第一学期, 市级 拨付 152160 元, 区级拨付 190200 元, 家长收费 376122 元, 合计 718482 元, 支付教师课后服务费 656599.96 元, 2022 年 度收支差额 -6510.96元, 由于市级资金的20%未到账, 收支 差额是从以前年度课后服务费中支出。通过对课后服务费发放

表职家买, 资金已如实发放至教师账户。

5. 湖心路小学: 2021-2022 年第二学期, 市级拨付 162134 元、区级拨付 162134 元、家长收费 358990 元、合计 683258 元、支付教师课后服务费 725062.4元;2022-2023年第一学期, 市级拨付 190880 元, 区级拨付 238600 元, 家长收费 366420 元、合计 795900 元、支付教师课后服务费 600177 元, 2022 年 度收支差额 153918.6元, 因疫情原因, 于2022年12月17日 课后服务截止,所以2023年2月清退家长所交课后服务费 66850.00元, 市级及区级拨款剩余87068.60元。通过对课后 服务费发放表的核实,资金已如实发放至教师账户。

6二 实小: 2021-2022 年第二学期, 市级拨付 254412 元, 区级拨付254412元, 家长收费 613060元, 合计1121884元, 支付教师课后服务费 1092501 元: 2022-2023 年第一学期, 市 摄援付306880元, 区级拨付383600元, 家长收费771632元, 合计 1462112 元、支付教师课后服务费 884413 元, 2022 年度 收支差额 607082 元、由于疫情原因学校放假, 课后服务未正 常开展。通过对课后服务费发放表的核实,资金已如实发放至 我顺账户。

⑦滁州市永乐小学: 2021-2022年第二学期, 市级拨付 193066元、区级拨付 193066元,家长收费 462117元,合计 848249 元、支付教师课后服务费 999680 元; 2022-2023 年第 一学期, 市级拨付 256960 元, 区级拨付 321200 元, 家长收费 641800 元、合计 1219960 元、支付教师课后服务费 907640 元,

 $22<sub>1</sub>$ 

2022年度收支差额 160889元。通过对课后服务费发放表的核 实,资金已如实发放至教师账户。

(8) 除 州 市 醉 翁 小 学: 2021-2022 年 第 二 学 期, 市 级 被 付 28046 元, 区级拨付 28046 元, 家长收费 66574 元, 合计 122666 元, 支付教师课后服务费 105200 元; 2022-2023 年第一学期, 市级拨付 105600 元, 区级拨付 132000 元, 家长收费 262000 元, 合计 499600 元, 支付教师课后服务费 513305 元, 2022 年 度收支差额3761元。通过对课后服务费发放表的核实,资金 已如实发放至教师账户。

**⑨腰铺小学: 2021-2022年第二学期, 市级坡付 28638 元,** 区级拨付 28638 元, 家长收费 69172 元, 合 126448 元, 支付 教师课后服务费 142160 元: 2022-2023 年第一学期, 市级拨付 33520 元, 区级拨付 41900 元, 家长收费 82882 元, 合计 158302 元, 支付教师课后服务费 143130 元, 2022 年度收支差额-540 元, 由于市级资金的20%未到账, 收支差额是从以前年度课后 服务费中支出。通过对课后服务费发放表的核实,资金已如实 发放至教师账户。

10 担子明德小学: 2021-2022 年第二学期, 市级拨付 32560 元, 区级拨付 32560 元, 家长收费 74250 元, 合计 139370 元, 支付教师课后服务费 156920 元: 2022-2023 年第一学期, 市级 拨付 34000 元, 区级拨付 42500 元, 家长收费 92635 元, 合计 169135 元, 支付教师课后服务费 149105 元, 2022 年度收支差 额 2480 元。通过对课后服务费发放表的核实,资金已如实发

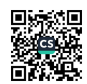

放至教师账户。

 $(1)$ 滁州市第四小学: 2021-2022年第二学期. 市级拨付 89836元, 区级拨付 89836 元, 家长收费 215336 元, 合计 395008 元, 支付教师课后服务费 393093 元: 2022-2023 年第一学期, 市级拨付 102800 元, 区级拨付 128500 元, 家长收费 259460 元, 合计 490760 元, 支付教师课后服务费 415822 元, 2022 年 度收支差额76853元。通过对课后服务费发放表的核实,资金 已如实发放至教师账户。

(12) 滁 州 市 实 验 小 学: 2021-2022 年 第 二 学 期, 市 级 拨 付 232138 元, 区级拨付 232138 元, 家长收费 558960 元, 合计 1023236 元, 支付教师课后服务费 1178275 元: 2022-2023 年 第一学期, 市级拨付 271520 元, 区级拨付 339400 元, 家长收 费 667250 元, 合计 1278170 元, 支付教师课后服务费 1075380 元。2022年度收支差额47751元。通过对课后服务费发放表的 核实, 资金已如实发放至教师账户。

(13)创业路小学: 2021-2022 年第二学期, 市级拨付 17020 元. 区级拨付 17020 元, 家长收费 41384 元, 合计 75424 元, 支付教师课后服务费 71530 元: 2022-2023 年第一学期, 市级 拨付 15280 元, 区级拨付 19100 元, 家长收费 34380 元, 合计 68760 元, 支付教师课后服务费 63180 元。2022 年度收支差额 9474 元, 其中退 2021-2022 年第二学期学生课后服务费 4110 元, 剩余5364元结转至2023年度使用。通过对课后服务费发 放表的核实,资金已如实发放至教师账户。

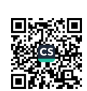

(4) 滁州八中: 2021-2022 年第二学期, 市级拨付 74520.2 元(拨付74560元,后收回39.8元), 区级拨付74560元, 家 长收费 149940 元, 合计 299020.2 元, 支付教师课后服务费 298776.4元; 2022-2023年第一学期, 市级拨付 73600元, 区 级梭付 92000 元, 家长收费 166900 元, 合计 332500 元, 支付 教师课后服务费 332983.8 元。2022 年度收支差额-240 元, 收 支差额为 2020-2021 年第一学期课后服务费结余 240 元使用。 通过对课后服务费发放表的核实,资金已如实发放至教师账户。

(15)东坡中学: 2021-2022 年第二学期, 市级拨付 192000 元, 区级拨付 192000 元, 家长收费 411828 元, 合计 795828 元, 支付教师课后服务费 795632 元: 2022-2023 年第一学期, 市级拨付 220560 元, 区级拨付 275700 元, 家长收费 533470 元,合计 1029730 元,支付教师课后服务费 1029952 元。2022 年度收支差额-26元, 收支差额是从以前年度课后服务费中支 出。通过对课后服务费发放表的核实, 资金已如实发放至教师 账户。

(16) 滁州六中: 2021-2022 年第二学期, 市级拨付 255200 元, 区级拨付 255200 元, 家长收费 570960 元, 合计 1081360 元, 支付教师课后服务费 1081360 元; 2022-2023 年第一学期, 市级拨付 272560 元, 区级拨付 340700 元, 家长收费 606960 元, 合计 1220220 元, 支付教师课后服务费 1288360 元。2022 年度收支差额-68140元,由于市级资金的20%未到账,收支差 额是从以前年度课后服务费中支出。通过对课后服务费发放表

的核实,资金已如实发放至教师账户。

(17) 腰 铺 镇 初 级 中 学: 2021-2022 年 第 二 学 期, 市 级 拨 付 8320 元, 区级拨付 8320 元, 家长收费 17360 元, 合计 34000 元, 支付教师课后服务费 35641 元: 2022-2023 年第一学期, 市级拨付 7440 元, 区级拨付 9300 元, 家长收费 18200 元, 合 计 34940 元, 支付教师课后服务费 32004 元。2022 年度收支差 额1295元。通过对课后服务费发放表的核实, 资金已如实发 放至教师账户。

(18) 第十中学: 2021-2022 年第二学期, 市级拨付 38068 元, 区级拨付 38068 元, 家长收费 77607 元, 合计 153743 元, 支 付教师课后服务费 153504 元; 2022-2023 年第一学期, 市级拨 付 68080 元, 区级拨付 85100 元, 家长收费 128546 元, 合计 281726 元, 支付教师课后服务费 281726 元。2022 年度收支差 额 239 元。通过对课后服务费发放表的核实, 资金已如实发放 至教师账户。

(19) 珠龙学校: 2021-2022 年第二学期, 市级拨付 11488 元, 区级拨付 11488 元, 家长收费 27120 元, 合计 50096 元, 支付 教师课后服务费 50003 元: 2022-2023 年第一学期, 市级拨付 12320 元, 区级拨付 15400 元, 家长收费 23256 元, 合计 50976 元, 支付教师课后服务费 51811 元。2022 年度收支差额-742 元, 2021年未发完的课后服务费 742元, 放在 2022年补发, 造成22年收支差额为-742元。通过对课后服务费发放表的核 实,资金已如实发放至教师账户。

(20 施集学校: 2021-2022 年第二学期, 市级拨付 20592 元, 区级拨付 20592 元, 家长收费 46510 元, 合计 87694 元, 支付 教师课后服务费 87645.6元: 2022-2023年第一学期, 市级拨 付 17360 元, 区级拨付 21700 元, 家长收费 41500 元, 合计 80560 元, 支付教师课后服务费 79744 元。2022 年度收支差额 864.4 元。通过对课后服务费发放表的核实,资金已如实发放至教师 账户。

① 大 柳 学 校 : 2021-2022 年 第 二 学 期 , 市 级 拨 付 7220 元 , 区级拨付 7220 元, 家长收费 14400 元, 合计 28840 元, 支付 教师课后服务费 28840 元: 2022-2023 年第一学期, 市级拨付 2400 元, 区级拨付 3000 元, 家长收费 6000 元, 合计 11400 元, 支付教师课后服务费11400元。2022年度收支差额0元。通过 对课后服务费发放表的核实,资金已如实发放至教师账户。

(22)沙河学校: 2021-2022年第二学期, 市级拨付 13834元, 区级拨付 13834 元, 家长收费 24640 元, 合计 52308 元, 支付 教师课后服务费 52308 元; 2022-2023 年第一学期, 市级拨付 11760 元, 区级拨付 14700 元, 家长收费 27800 元, 合计 54260 元, 支付教师课后服务费 54260 元。2022 年度收支差额 0 元。 通过对课后服务费发放表的核实,资金已如实发放至教师账户。

②敬梓中学: 2022-2023年第一学期,市级拨付 30320元, 区级拨付 37900 元, 家长收费 66960 元, 合计 135180 元, 支 付教师课后服务费 135180 元。2022 年度收支差额 0 元。通过 对课后服务费发放表的核实,资金已如实发放至教师账户。

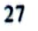

(4) 黄泥初级中学: 2021-2022 年第二学期, 市级拨付 21040 元, 区级拨付 21040 元, 家长收费 47340 元, 合计 89420 元, 支付教师课后服务费89400元: 2022-2023年第一学期, 市级 拨付 18160 元, 区级拨付 22700 元, 家长收费 44400 元, 合计 85260 元, 支付教师课后服务费 89800 元。2022 年度收支差额 -4520 元, 课后服务费用 2021-2022 年第二学期发放费用结余 20 元: 2022-2023 年第一学期市级配套课后服务费用的 20%尚 未拨款到账,费用为4540.00元,学校垫付,导致收支差额为: -4520.00 元。通过对课后服务费发放表的核实, 资金已如实发 放至教师账户。

②滁州市逸夫小学: 2021-2022年第二学期, 市级拨付 69042 元, 区级拨付 69042 元, 家长收费 160994 元, 合计 299078 元, 支付教师课后服务费 379740 元; 2022-2023 年第一学期, 市级拨付 76800 元, 区级拨付 96000 元, 家长收费 206721.54 元, 合计 379521.54 元, 支付教师课后服务费 354829 元。2022 年度收支差额-55969.46元。由于 2021-2022 年第二学期参加 课后服务 935 人, 课后服务天数 86 天, 学校增设课后服务鼓 号队训练支出等,所以实际支出大于收入;2022年秋季课后服 务因 2022 年 12 月疫情停课, 导致支出小于收入, 全年累计差 额 55969.46 元。通过对课后服务费发放表的核实, 资金已如 实发放至教师账户。

@会峰小学: 2021-2022年第二学期, 市级拨付 126392元, 区级拨付 126392 元, 家长收费 305094 元, 合计 557878 元,

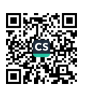

す付教师课后服务费 649982 元: 2022-2023 年第一学期. 市级 拨付 153040 元, 区级拨付 191300 元, 家长收费 384000 元, 合计 728340 元, 支付教师课后服务费 547641.3 元。2022 年度 收支差额 88594.7元, 因 2022年秋季学期受疫情影响, 提前 两周放假产生结余。通过对课后服务费发放表的核实,资金已 如实发放至教师账户。

教师课后服务费发放标准为:(财政补贴+家长收费)/课 时总数\*上课节数,根据分工不同,各学校稍有调整。(例如: 实验小学: 75 元/节\*上课节数+超员金额)通过调查, 课后服 务专项资金不存在截留、挤占、挪用虚列支出, 故该项目综合 分析实际得分4分。

(4) 资金发放用途(满分4分,实得4分)

根据 2020 年 10 月 15 日颁布的《关于开展城区小学生课 后服务改革试点的指导方案》(南教体字[2020]120号)文件: 明确课后服务托管经费90%用于参与课后服务教师补助, 10% 用于学校日常相关公用经费,试点学校要统一的标准给参与课 后服务的教师发放补贴,发放前由学校报区教体局或相关部门 审核。根据 2022 年 6 月 20 日颁布的《关于印发滁州市南谯区 义务教育中小学课后服务工作实施方案(修订)的通知》(南 教体字[2022]59号)文件: 明确课后服务托管经费全部用于参 与课后服务教师补助。学校要按统一标准、分学期发放参与课 后服务教师补助,发放前由学校报区教育主管部门或相关部门 审核。根据文件时点的调整,各学校资金发放符合相关政策,

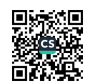

故该项目综合分析得4分。

2. 组织实施(满分8分. 实得5分)

(1) 管理制度健全性(满分3分.实得3分)

财务管理制度健全性: 各校均已制定或具有相应的财务和 业务管理制度: 财务和业务管理制度合法、合规、完整: 财务 管理制度对合同管理、物资采购流程、支出审批流程、补贴发 放流程等事项进行限定;项目管理制度健全性:开展项目的各 学校均针对课后延时服务及具体项目制定专门的方案, 在不加 重学生课业负担的前提下, 学校在服务时间内帮助学生培养兴 趣、发展特长、开拓视野、增强实践、不断提高服务水平。小 学一、二年级以团队活动、课外阅读、实践活动、手工操作类 作业辅导为主, 不得借课后服务布置书面家庭作业: 小学三年 级以上以课外阅读、作业辅导、兴趣小组、团队活动、综合实 践为主。项目实施单位的财务和业务管理制度健全,项目管理 制度合法、合规、完整。故该项目综合分析实际得分3分。

(2) 制度执行有效性(满分5分,实得2分)

各学校开展项目时均遵守相关法律法规和相关管理规定, 无出现明显违规违纪现象: 项目调整及支出调整手续完备; 各 所学校均根据财务要求, 项目合同、验收报告、物资采购凭证、 补贴发放凭证、验收报告等资料齐全并及时归档; 根据业务要 求,项目实施的师资力量、教学设施等按制度要求匹配、落实 到位。在执行时, 少数学校课后服务以答疑和辅导作业为主, 甚至存在个别教师利用课后服务时间变相延长孩子在校上课

时间的现象, 如讲解习题、学习拓展知识等, 忽视了学生对特 长兴趣培养的需求。故该项目综合分析实际得分2分。

(三) 产出(满分30分,实得30分)

1. 产出数量(满分8分,实得8分)

(1) 实际完成率(满分8分,实得8分)

为贯彻落实国家"双减"政策,满足人民群众对课后服务 的现实需求, 自2021年9月份开始, 南谯区所有义务教育阶 段中小学校全面实施课后服务工作,目前,全区共有 26 所义 各教育阶段中小学全覆盖开展了课后服务, 实际完成率=(实 际产出数/计划产出数) ×100%=1/1\*100%=100%。故该项目综 合分析实际得分8分。

2. 产出质量 (满分 10 分, 实得 10 分)

(1) 质量达标率(满分6分,实得6分)

为了深入贯彻落实《教育部办公厅关于做好中小学生课后 服务工作的指导意见》系列文件精神,特别是为全面贯彻落实 中办、国办《关于进一步减轻义务教育阶段学生作业负担和校 外培训负担的意见》, 南谯区教体局把开展好课后服务作为一 项重要工程来抓, 以课后服务为抓手, 统筹"双减"和"五项 管理"工作要求, 采取了切实可行的工作措施, 全面开展了课 后服务工作。南谯区 2022 年课后服务专项资金实行专款专用 制度, 按照政府补贴标准和制度, 已经及时足额发放。质量达 标率=(质量达标产出数/实际产出数)×100%=1/1\*100%=100%。 故该项目综合分析实际得分6分。

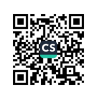

(2) 课后延时服务覆盖率(满分4分,实得4分)

2022 年申请经费的学校共有 26 所, 且 26 所学校均开 展课后延时服务项目, 课后延时服务覆盖率=(实际开展课后 延时服务活动的学校/实际完成补贴的学校)=26/26=100%,故 该指标得4分。

3. 产出时效(满分4分,实得4分)

(1) 完成及时性(满分4分,实得4分)

课后服务项目于2021年9月开始,在全区所有义务教育 阶段中小学校全面实施课后服务工作,2022年本项目在规定时 间内完成,不扣分。故该项目实际得4分。

4. 产出成本(满分8分, 实得8分)

(1) 项目总成本(满分8分,实得8分)

南谯区课后服务专项经费 2022 年度实际支出 5,168,966 万元, 未超过调整后 2022 年预算支出 5,930,090 元, 依据评 分标准,该项目综合分析实际得分8分。

(四) 效益 (满分30分. 实得28分)

1. 实施效益(满分20分,实得20分)

(1) 经济效益 (满分6分,实得6分)

根据关于印发《滁州市义务教育学校课后服务工作方案》 的通知滁教体基(2021) 25 号文件, 课后服务经费由政府 和受服务学生家庭暂按5:5比例分担,其中政府承担部分,南 谯区课后服务经费按照市级50%、区级50%的比例进行分担, 中新苏滁高新区课后服务经费由同级财政全额承担。2022年中

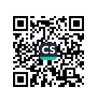

、学生课后服务区级配套补贴共5.168.966元. 减轻了教育经 这高担,故该项目综合分析实际得分6分。

(2) 社会效益(满分7分,实得7分)

10促进学生全面发展: 参与对象按照年龄和年级分为两类, 一、二年级为一类,以教师预先设定的兴趣活动和古文经典诵 读为主, 自主选择空间比较少: 三至六年级为另一类, 在提供 心要的课业辅导的同时,鼓励学生自由跨年级组班、组团、组 队, 自主进行德育、体育、少先队等社团、兴趣小组活动, 形 式更加灵活, 选择更加多样。当前, 课后服务的课程体系已初 具规模, 学生可以在诵读、蓓蕾舞蹈、快乐篮球等 20 多个兴 趣科目课程中自主进行多样化的选择。②减轻家长教育: 参加 课后服务的学生大部分都能在学校按时完成作业, 既省去了工 薪阶级不能准时接送的困难,作业又能在学校由教师监督完成。 这样的课后服务既方便了家长, 又提高了学习效率, 实实在在 解决了一些工薪阶级接送难, 辅导难的问题。③学生意外事故 发生数: 2022 年开展课后延时服务的 26 所学校均未在活动期 间发生因打架斗殴引发的人事安全事故: 2022 年开展课后延 时服务的26 所学校均未发现学生在课后延时服务期间遭受大 型交通事故: 2022年开展课后延时服务的 26 所学校均未发现 学生在课后延时服务期间遭受不法分子侵害: 故该项目综合分 析实际得分7分。

(3) 可持续影响(满分7分,实得7分)

习近平总书记在中国共产党第十九次全国代表大会上的

报告中提出:"要全面贯彻党的教育方针,落实立德树人根本 任务, 发展素质教育, 推进教育公平, 培养德智体美全面发展 的社会主义建设者和接班人。"教育公平, 在任何一个时代都 是关于国计民生的大事。国家对加强课外辅导机构学科类别进 行限制和管理, 就保证了教育的公平, 同时, 也会发展学生的 音体美劳等的教育, 促进学生德智体美劳全面发展, 课后服务 在辅导学生作业的前提下,增加学生的品德教育、音体美信息 技术教育以及劳动教育。让全体学生在同一起跑线上, 也推动 着我国教育向更加公平合理发展。故该项目综合分析实际得分 7分。

2. 满意度(满分10分. 实得8分)

(1) 社会公众或服务对象满意度(满分10分,实得8分) 根据社会公众满意度调查问卷, 调查对象为群众, 共100 份问卷。其中非常满意73份,满意20份,一般7份。根据绩 效评价指标体系, 满意度 Y= (非常满意数\*100%+比较满意数 \*80%+一般\*60%+不太满意数\*30%+不满意数\*0%)/调查问卷回 收总数\*100%=93.2%。x≥95%得满分,95%>x≥90%扣2分,90%  $>$ x≥85%扣4分,85%>x≥80%扣6分,80%>x≥75%扣8分, 75% > x 不得分。故该项目综合分析实际得分 8 分。

五、主要经验及做法

2022年南谯区教体局课后延时服务项目取得了显著的成 效, 主要包括为: (一) 课后服务坚持公益性和普惠性原则, 任何单位或个人不得以营利为目的。政府、学校、家长共同合

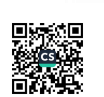

理分担课后服务运行成本,为学生提供适当的课后服务。(二) 各地各校要加强政策宣传, 要通过多种方式主动告知家长课后 服务时间、方式等信息,由学生、家长自愿报名参加。(三) 各中小学校严格落实安全责任,完善管理制度,加强安全教育 和管理, 强化课后服务经费管理, 确保课后服务工作科学规范 和安全有序。

六、存在问题及原因分析

通过评价发现,2022年度课后服务评价管理方面虽取得了 一定的成效, 但还存在一些问题和不足, 主要表现在:

(一) 在部分家长和教师中仍然存在着"唯文化课唯分数 论"思维。应部分家长要求, 少数学校课后服务以答疑和辅导 作业为主, 甚至存在个别教师利用课后服务时间变相延长孩子 在校上课时间的现象, 如讲解习题、学习拓展知识等, 忽视了 学生对特长兴趣培养的需求。

(二)社会公众或服务对象满意度得分不高,问卷显示, 部分学校课后服务内容较为单一且未结合年龄特点开展: 部分 学校未能将课后服务时间与时今科学结合,放学时间过晚。

七、有关建议

为进一步加强部门预算绩效管理, 提高财政资金使用效益, 针对存在的问题, 提出如下建议:

(一) 建议进一步挖掘资源, 开设多样化课程, 满足学生 个性化发展需要。有效实施丰富多元的课后育人活动, 提升课 后服务质量。

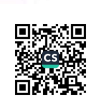

(二) 加强家长学校沟通机制, 让家长实时了解项目开 展情况及学生参与效果,在一定程度上提高家长的满意度。各 垃在开设具体课程时,应由任课教师与学生家长建立良好的沟 通 涅道。通过微信家长群每日一次或每周多次以照片等形式向 家长汇报课程情况,并指导家长对学生展开作业抽查、成果检 验等工作,帮助学生巩固课堂所学知识。有条件的学校还应组 织教师将课程成果制作为推送, 引导全社会积极支持、参与、 **些督课后延时服务项目的开展。另外, 要重视家长在满意度调** 春中提出的意见和建议,及时改进存在的问题,检验整改完成 情况, 从而提高社会公众或服务对象满意度。

八、评价依据

(一)《中共中央国务院关于全面实施预算绩效管理的意 见》(中发〔2018〕34号):

(二)《项目支出绩效评价管理办法》(财预(2020)10号):

(三)《安徽省财政厅关于印发<安徽省预算支出绩效考评 实施办法>的通知》(财预〔2009〕134号):

(四)《中共滁州市委 滁州市人民政府关于印发<全面实 施预算绩效管理实施办法>的通知》(滁发〔2019〕23号):

(五)《滁州市教育体育局滁州市发展和改革委员会滁州 市财政局滁州市人力资源和社会保障局关于印发《滁州市义务 教育学校课后服务工作方案的通知》滁教体基〔2021〕 25 号

(六)《滁州市南谯区财政局关于开展 2022 年度区财政重 点绩效评价工作的通知》南财绩(2023)24号

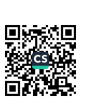

(七)《关于印发滁州市南谯区义务教育中小学课后服务 工作实施方案(修订)的通知》(南教体字[2022]59号)

附: 1. 绩效目标完成清单(见附表1) 2. 绩效评价问题清单(见附表2)

3. 绩效评价评分情况表(见附表3)

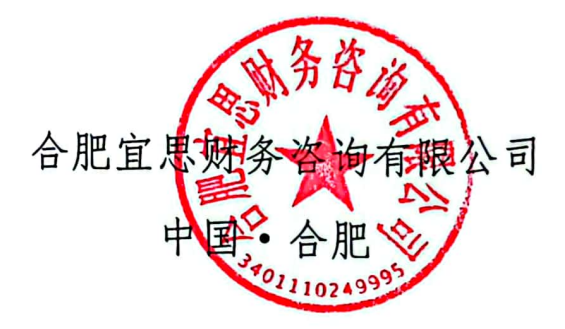

经办人员: 胡蛇冷了<br>经办人员: 宋春洁

2023年5月15日

课后服务专项资金缴效目标完成精单

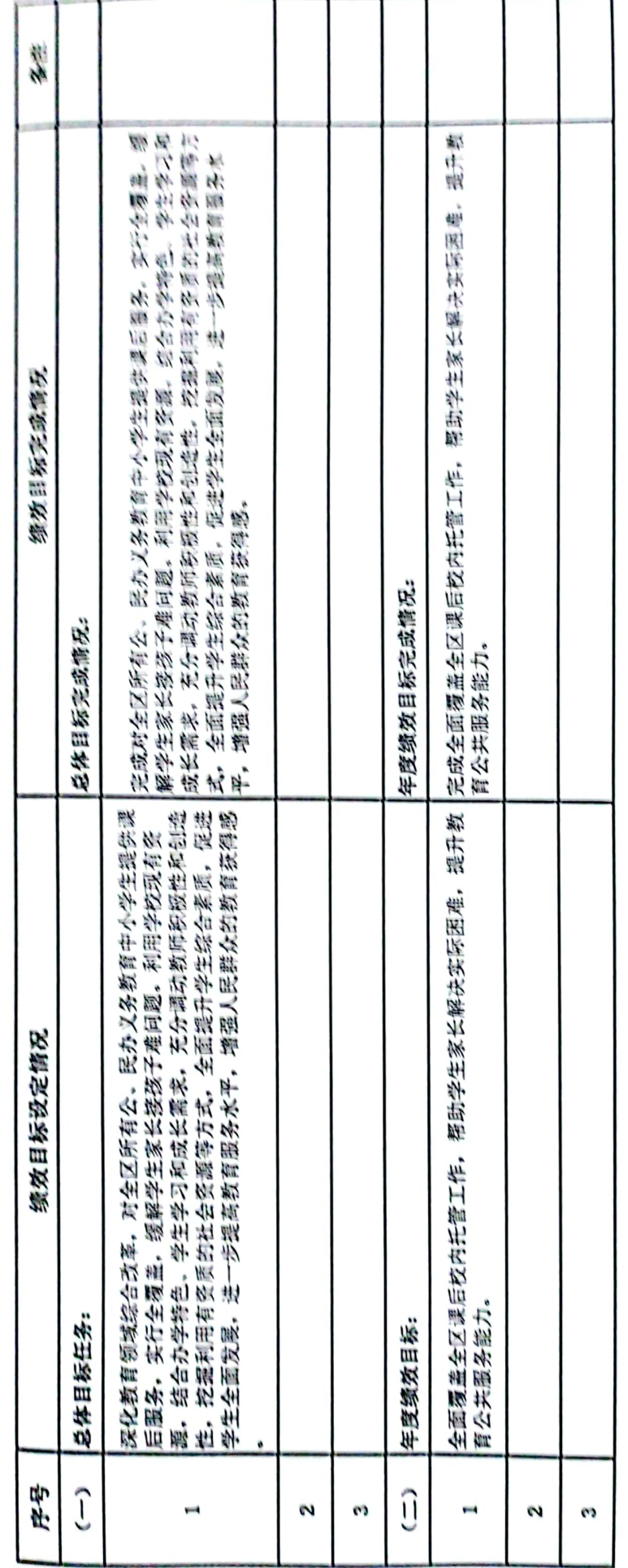

■家規<br>愛好楽<br>■秘念

四条板

h.

附件2

计厂员女 尼口希华诗学迈维亚

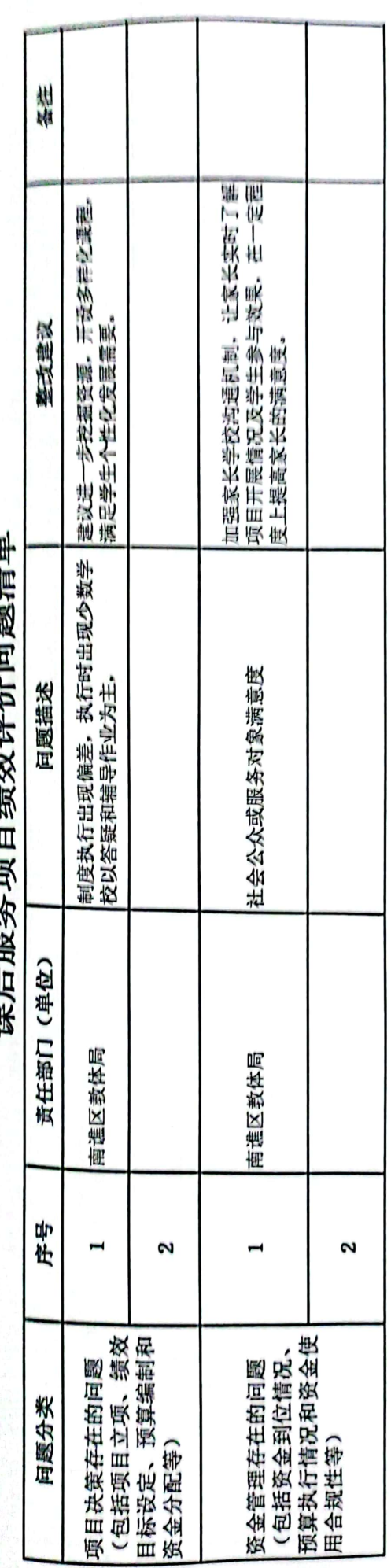

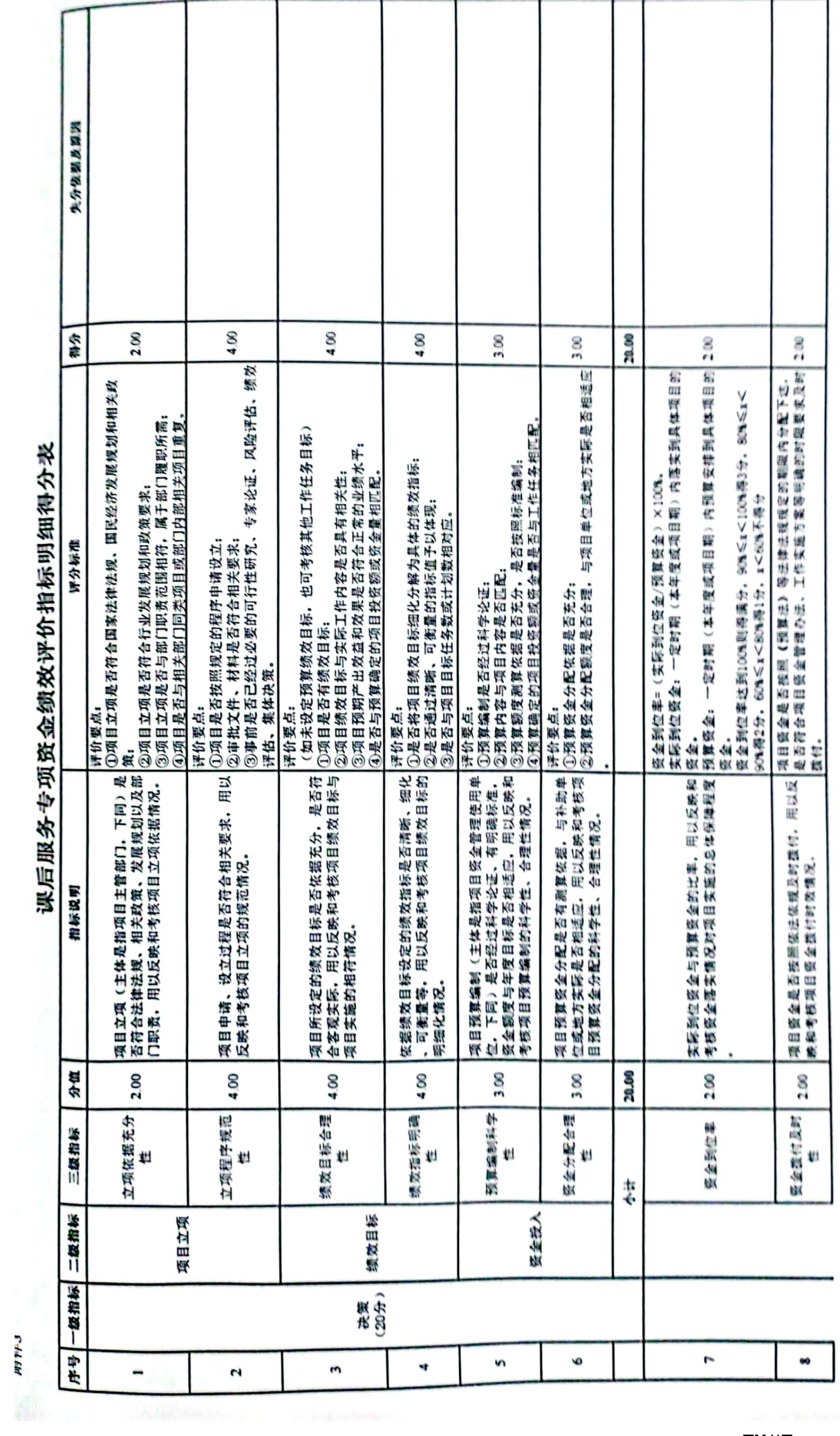

這是長 的名字的名字名字的名字是在的

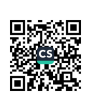

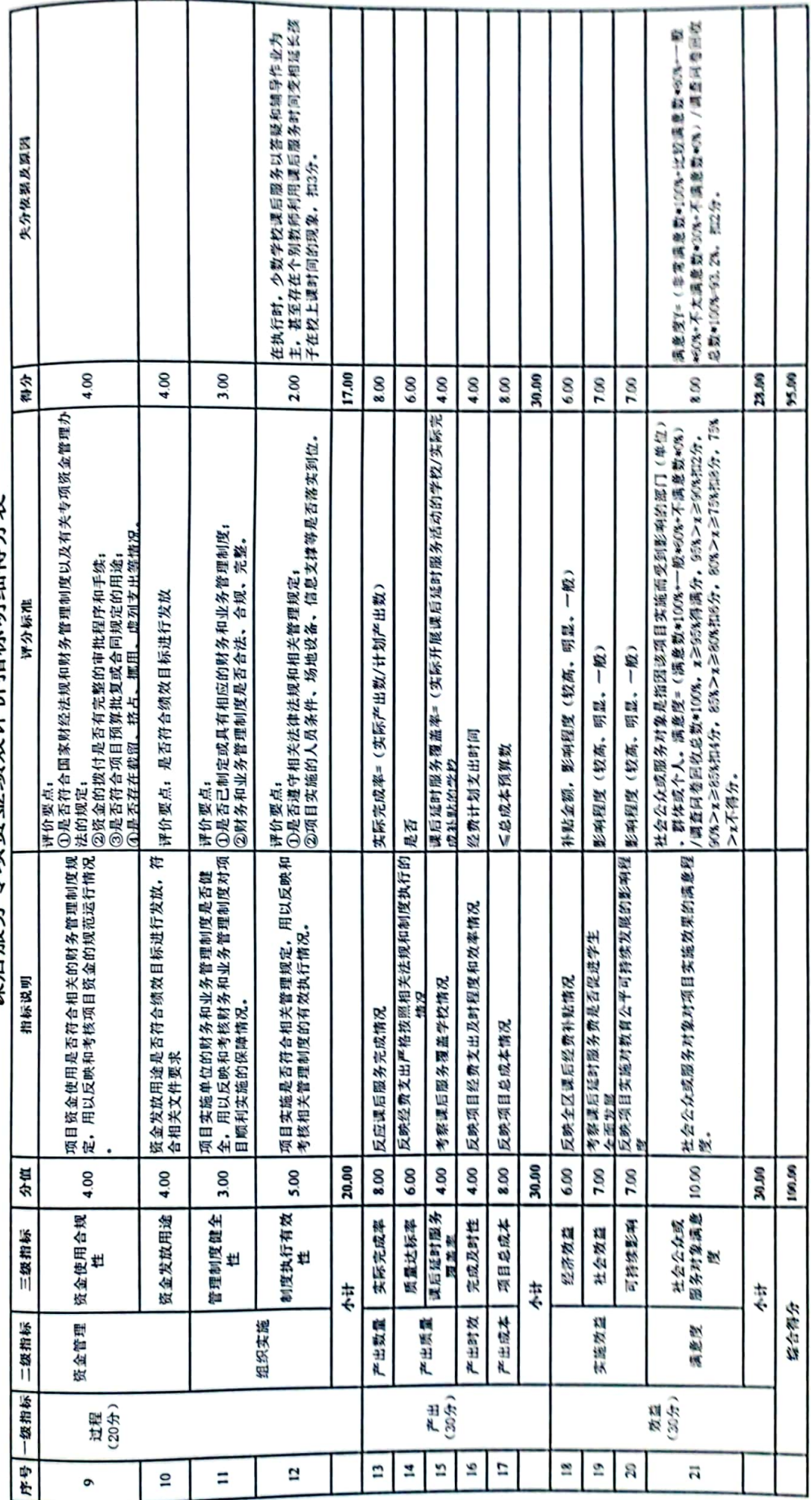

课后服务专项资金绩效评价指标明细得分表

■滚爆<br>■滚爆

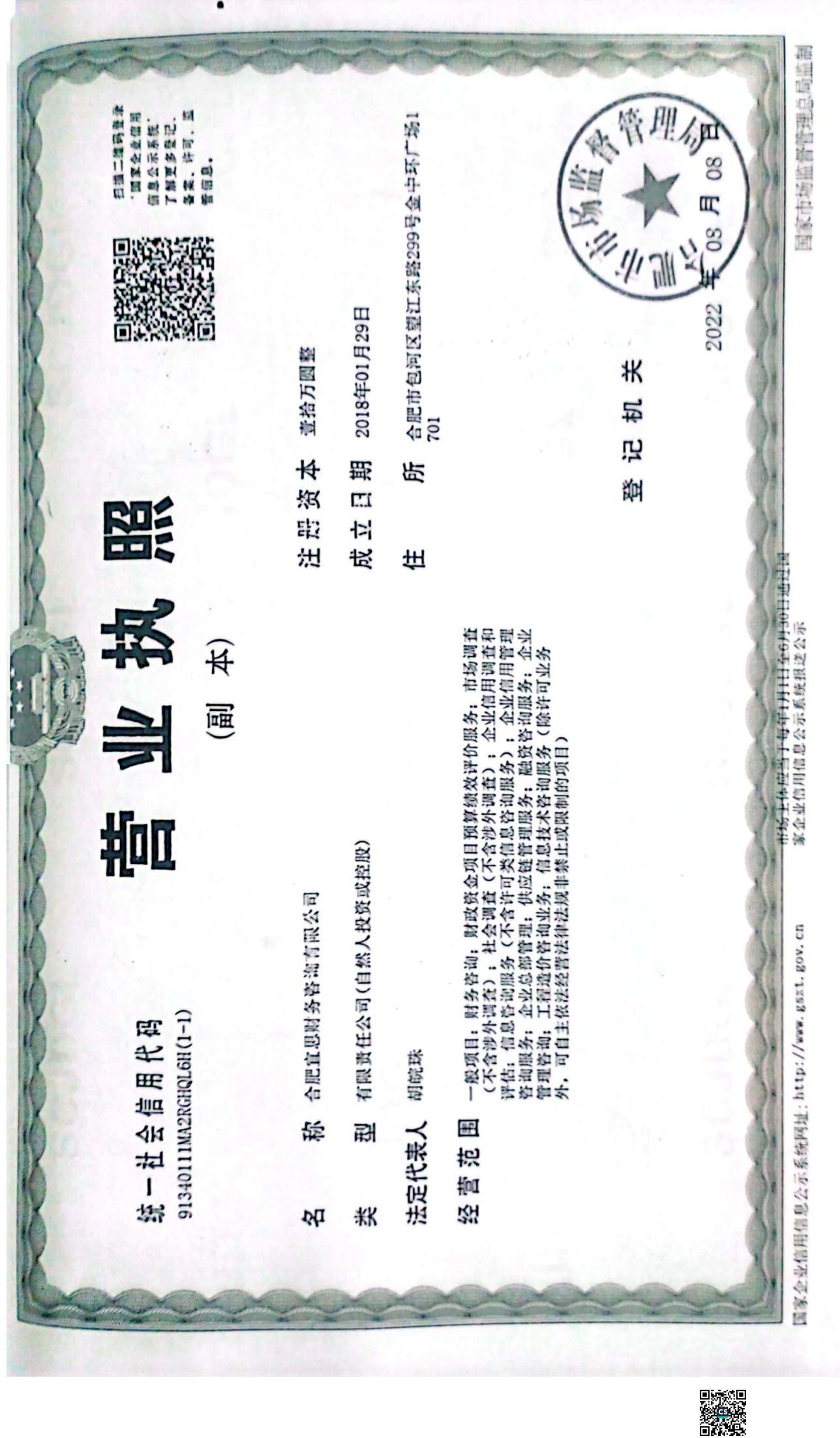